**AminetPart**

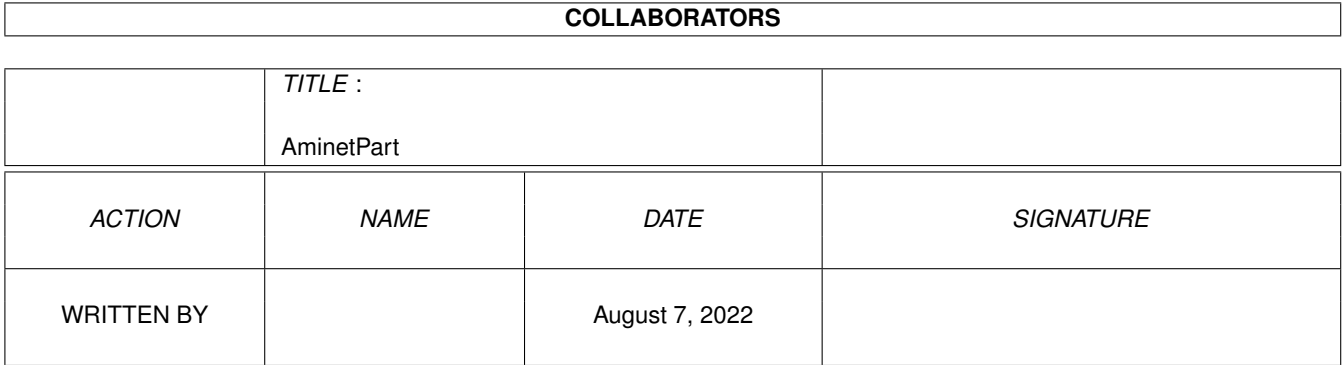

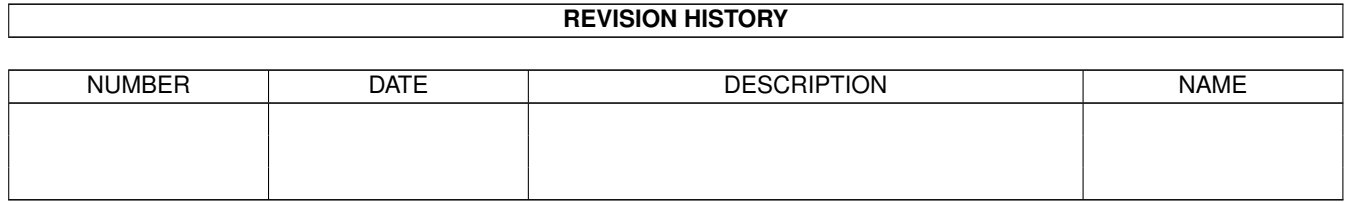

# **Contents**

#### 1 AminetPart [1](#page-3-0) 1.1 AmiTCP networking . . . . . . . . . . . . . . . . . . . . . . . . . . . . . . . . . . . . . . . . . . . . . . . . . [1](#page-3-1)

## <span id="page-3-0"></span>**Chapter 1**

## **AminetPart**

### <span id="page-3-1"></span>**1.1 AmiTCP networking**

Click name to unpack, description to read the readme or get help

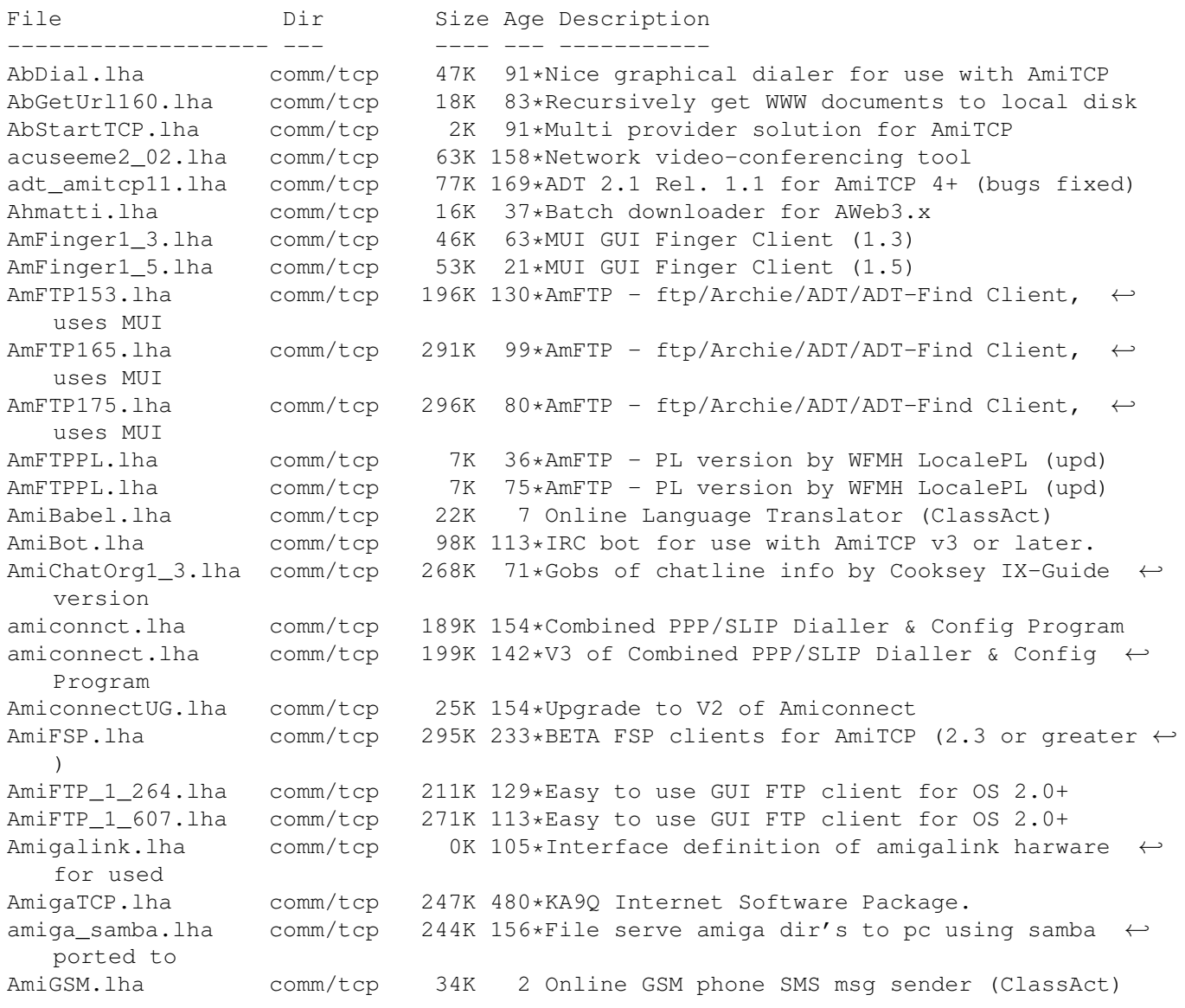

AmiMsgWin.lha comm/tcp 47K 189\*MUI AmiMessageWin system for AmiTCP V2.x AmiMUD10.lha comm/tcp 89K 109\*A generic Amiga mud client, works with any ← TCP sta aminetfind.lha comm/tcp 2K 158\*Fast TCP Aminet searcher Arexx script (No  $\leftrightarrow$ Index) AminetFTP.lha comm/tcp 11K 48\*Gets latest Aminet uploads via AmFTP with ← YAM AmiPhone.lha comm/tcp 195K 25\*V1.93: AmiTCP based voice chat program AmIRC.lha comm/tcp 816K 127\*Fully featured GUI IRC Client (v1.1) amirc.lha comm/tcp 602K 68\*Fully featured GUI IRC Client (v1.57)<br>amirc.lha comm/tcp 811K 32\*Fully featured GUI IRC Client (v2.0) amirc.lha comm/tcp 811K  $32*Fully$  featured GUI IRC Client (v2.0)<br>AmIRC15 ITA.lha comm/tcp 9K 108\*Italian catalog for AmIRC v1.5 comm/tcp 9K 108\*Italian catalog for AmIRC v1.5 AmIRCAsimT.lha comm/tcp 3K 44\*AsimTunes script for AmIRC AmIRCAskHost.lha comm/tcp 2K 76\*ARexx AskHost script for AmIRC AmIRCD.lha comm/tcp 127K 87\*Ircd 2.9.2 fixed, just the executable file,  $\leftrightarrow$ you ne AmIRCD\_mkpassw.lha comm/tcp 3K 87\*Mkpasswd, to create crypted oper password  $\leftarrow$ for ircd AmIRCFetch.lha comm/tcp 3K 60\*ARexx file retrieval ARexx script for AmIRC AmIRCFetch.lha comm/tcp 3K 76\*ARexx file retrieval ARexx script for AmIRC AmIRCFinger.lha comm/tcp 2K 76\*ARexx Finger script for AmIRC AmIRCFinger.lha comm/tcp 1K 96\*ARexx Finger script for AmIRC AmIRCii\_2\_8\_2.lha comm/tcp 471K 89\*Text based irc client 2.8.2 with help files  $\leftrightarrow$ includ AmIRCItaCat.lha comm/tcp 9K 126\*Italian catalog for AmIRC AmIRCMiami.lha comm/tcp 3K 49\*Miami Amirc Launcher rexx script AmIRCMPEGA.lha comm/tcp 2K 21\*Mpega script for AmIRC AmIRCnewconfig.lha comm/tcp 4K 48\*Replaces default.AmIRCfg AmIRCPing.lha comm/tcp 2K 76\*ARexx Ping script for AmIRC<br>AmIRCPL.lha comm/tcp 13K 61\*AmIRC - PL version by WFMH comm/tcp 13K  $61*AmIRC - PL$  version by WFMH LocalePL (update  $\leftrightarrow$ ) AmIRCsounds.lha comm/tcp 240K 75\*IFF samples to use with AmIRC<br>AmIRCSounds.lha comm/tcp 40K 21\*Minimalistic sounds set for A  $40K$  21\*Minimalistic sounds set for AmIRC amircsounds.lha comm/tcp 1.5M 35\*Pack of WAVs for AmIRC AmIRCspanish.lha comm/tcp 11K 76\*Spanish catalog for AmIRC 1.41 AmIRCURLShow.lha comm/tcp 3K 76\*ARexx URLShow script for AmIRC AmIRCWhoIS.lha comm/tcp 2K 74\*ARexx WhoIs script for AmIRC AmIRC\_ITA.lha comm/tcp 9K 134\*Italian catalog for AmIRC AmIRC\_OLM.lha comm/tcp 1K 122\*Send OLM messages from AmIRC AmIRC OPSv3.lha comm/tcp 7K 123\*AutoGreet and AutoOp script for AmIRC amirc\_real.lha comm/tcp 811K 32\*Fully featured GUI IRC Client (v2.0)<br>AmIRC\_Spanish.lha comm/tcp 12K 76\*\*Fixed\* Official Spanish Translation comm/tcp 12K 76\*\*Fixed\* Official Spanish Translation for ← AmIRC (ma Amirc\_Swe.lha comm/tcp 12K 54\*Updated -SWEDISH- AmIRC(1.65) Catalog AmIrXDCC\_130.lha comm/tcp 10K 140\*XDCC ARexx Subsystem for AmIRC V0.76+ AmiServ.lha comm/tcp 4K 73\*First FServe for use with AmIRC! (2nd ← Release) AmiSlate1\_3.lha comm/tcp 115K 161\*Internet paint program V1.3 for AmiTCP<br>AmiSlate1 4.lha comm/tcp 197K 136\*Net paint & games v1.4 for AmiTCP and comm/tcp 197K 136\*Net paint & games v1.4 for AmiTCP and AS225 AmiSlateMiami.lha comm/tcp 5K 88\*Miami compatible installer for AmiSlate<br>AmiTALK111.lha comm/tcp 27K 196\*Unix Compatible Talk for AmiTCP AmiTALK111.lha comm/tcp 27K 196\*Unix Compatible Talk for AmiTCP<br>AmiTALK155.lha comm/tcp 60K 169\*Misc. fixes and paste support. AmiTALK155.lha comm/tcp 60K 169\*Misc. fixes and paste support.<br>AmiTALKv105.lha comm/tcp 26K 227\*Unix Talk (^C REALLY fixed) fo comm/tcp 26K 227\*Unix Talk (^C REALLY fixed) for AmiTCP AmiTCP+GerNet.lha comm/tcp 3K 95\*Dialup-Script for AmiTCP4.3 and Germany.net ← , a ger AmiTCP41\_42pch.lha comm/tcp 58K 182\*Patch commercial AmiTCP/IP 4.1 to 4.2 amitcpdial10.lha comm/tcp 10K 241\*ARexx script for AmiTCP to dialup SLIP

AmiTCPsesn1 1.lha comm/tcp 8K 168\*SLIP dialer,news spooler,purger (v 1.1) AmiTCPsmtpd.lha comm/tcp 38K 227\*Very Nice AmiTCP SMTP Mail Daemon AmiTCPtnserv.lha comm/tcp 68K 189\*Telnet daemon for AmiTCP, version 1.1 AmiTCP\_22to23.lha comm/tcp 143K 245\*AmiTCP/IP 2.2->2.3 binary update AmiTCP\_api\_22.lha comm/tcp 155K 189\*API for TCP/IP stack as shared library AmiTCP\_bin\_22.lha comm/tcp 572K 250\*TCP/IP stack as shared library binaries AmiTCP\_demo\_40.lha comm/tcp 738K 201\*TCP/IP protocol stack AmiTCP mail.lha comm/tcp 18K 235\*AmiTCP mail program, bug fix. AmiTCP\_Netsurf.lha comm/tcp 3K 79\*Dialup-Script for AmiTCP4.3 and Netsurf, a  $\leftrightarrow$ german amitcp samba.lha comm/tcp 307K 153\*File serve amiga dir's to pc using samba  $\leftrightarrow$ ported to AmiTCP\_SDK\_4\_3.lha comm/tcp 642K 126\*SDK for the AmiTCP/IP protocol stack<br>amitcp\_telnet.lha comm/tcp 90K 265\*TELNET application for Ami-TCP comm/tcp 90K 265\*TELNET application for Ami-TCP AmiTCP\_ups10.lha comm/tcp 69K 189\*Nice little AmiTCP file transmission ← program AmiWATCH102.lha comm/tcp 17K 196\*Bugfix of 1.0--Keeps track of who is logged ← on AmiWATCH103.lha comm/tcp 18K 176\*Fixed the talk button/null pointer problem AmiXchange.lha comm/tcp 26K 16\*Internet currency exchange tool (ClassAct)<br>ami\_connectsm.lha comm/tcp 35K 142\*A Lib-less/reduced Amiconnect3 setup comm/tcp 35K 142\*A Lib-less/reduced Amiconnect3 setup AMosaicSpan121.lha comm/tcp 2K 142\*Spanish catalog v1.21 for AMosaic 2.0 Pr amosaic\_fr.lha comm/tcp 2K 141\*French catalog for Amiga Mosaic 2.0 pre-  $\leftrightarrow$ release 3 amphone.lha comm/tcp  $10K$  28\*Use 'miami.phone' to calculate Internet  $\leftrightarrow$ time conne amphone191.lha comm/tcp 10K 18\*Use 'miami.phone' to calculate Internet ← time conne AmPOP3D.lha comm/tcp 22K 89\*POP3 (Post Office Protocol v3) server<br>amtalk.lha comm/tcp 221K 69\*Ntalk compatible talk, lots of extras comm/tcp 221K 69\*Ntalk compatible talk, lots of extras AmTalkPL.lha comm/tcp 4K 79\*AmTalk - PL version by WFMH LocalePL AmTalk Es.lha comm/tcp 11K 70\*Official Spanish Translation for AmTalk ( $\leftrightarrow$ made by A AmTelnet13.lha comm/tcp 144K 80\*AmTelnet - Telnet Client (ANSI/VT100/TTY), ← uses MU AmTelnet\_SPA.lha comm/tcp 9K 50\*Espa ol catalog for AmTelnet 1.3 AmTelntPL.lha comm/tcp 3K 79\*AmTelnet - PL version by WFMH LocalePL AmTerm1\_0\_no.lha comm/tcp 6K 82\*Norwegian translation to AmTerm 1.0 AmyDynDNS100.lha comm/tcp 6K 70\*AmyDynDNS v1.00 - DynDNS Client for Amiga AmyMlDyn100.lha comm/tcp 8K 70\*AmyMlDyn v1.00 - Monolith DynDNS Client for ← Amiga AmyMlDyn200.lha comm/tcp 9K 58\*AmyMlDyn v2.00 - Monolith DynDNS Client for ← Amiga AmyMlDyn220.lha comm/tcp 9K 22\*AmyMlDyn v2.20 - \*THE\* Monolith DynDNS ← Client for anos29m.lha comm/tcp 194K 189\*AmigaNOS, provides TCP/IP for Amiga  $APrepDL.1$ ha comm/tcp  $32K$  120\*Tool preparing files for Aminet archiel32.lha comm/tcp  $86K$  203\*Archie client for AmiTCP 3.0 archie132.lha comm/tcp 86K 203\*Archie client for AmiTCP 3.0<br>archie38\_1.lha comm/tcp 141K 191\*Archie client for AmiTCP comm/tcp 141K 191\*Archie client for AmiTCP ArfNewsBP1.lha comm/tcp 84K 162\*Gui Interface For Archie + Powerful GUI ←- Newsgroup as.lha comm/tcp 4K 141\*ADTrc Site Checker v1.0 by PirlAGA aswpop12.lha comm/tcp 22K 118\*POP client for Amitcp, by ASW. v1.2 aswpop12a.lha comm/tcp 22K 118\*POP client, quick bugfix! (sorry) atcp43scripts.lha comm/tcp 7K 125\*My AmiTCP4.3 Startnet script (slightly  $\leftrightarrow$ changed) an atcp43serppp.lha comm/tcp 17K 76\*Amitcp v4.3 SeriaLPPP Scripts'n'setup.

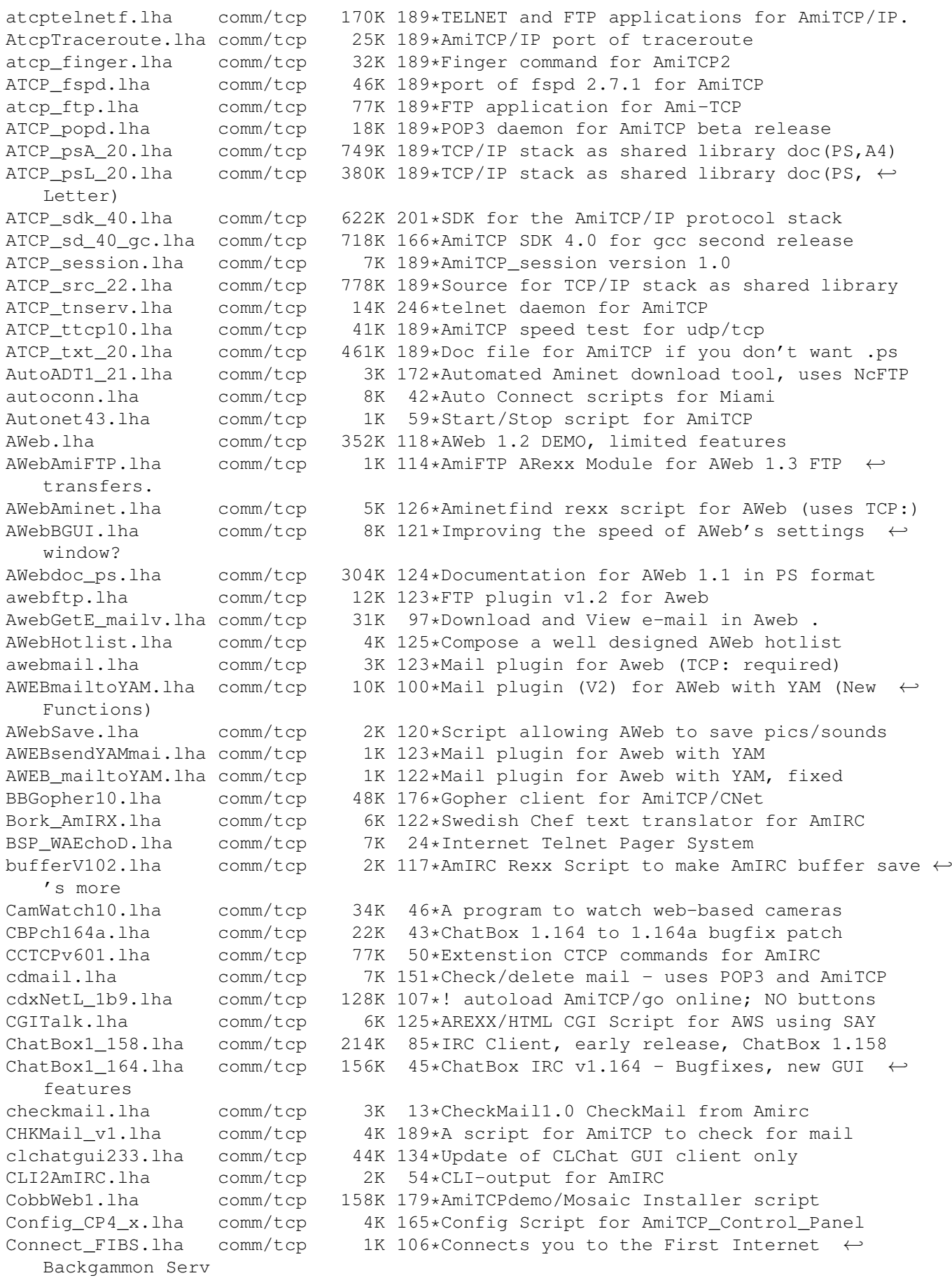

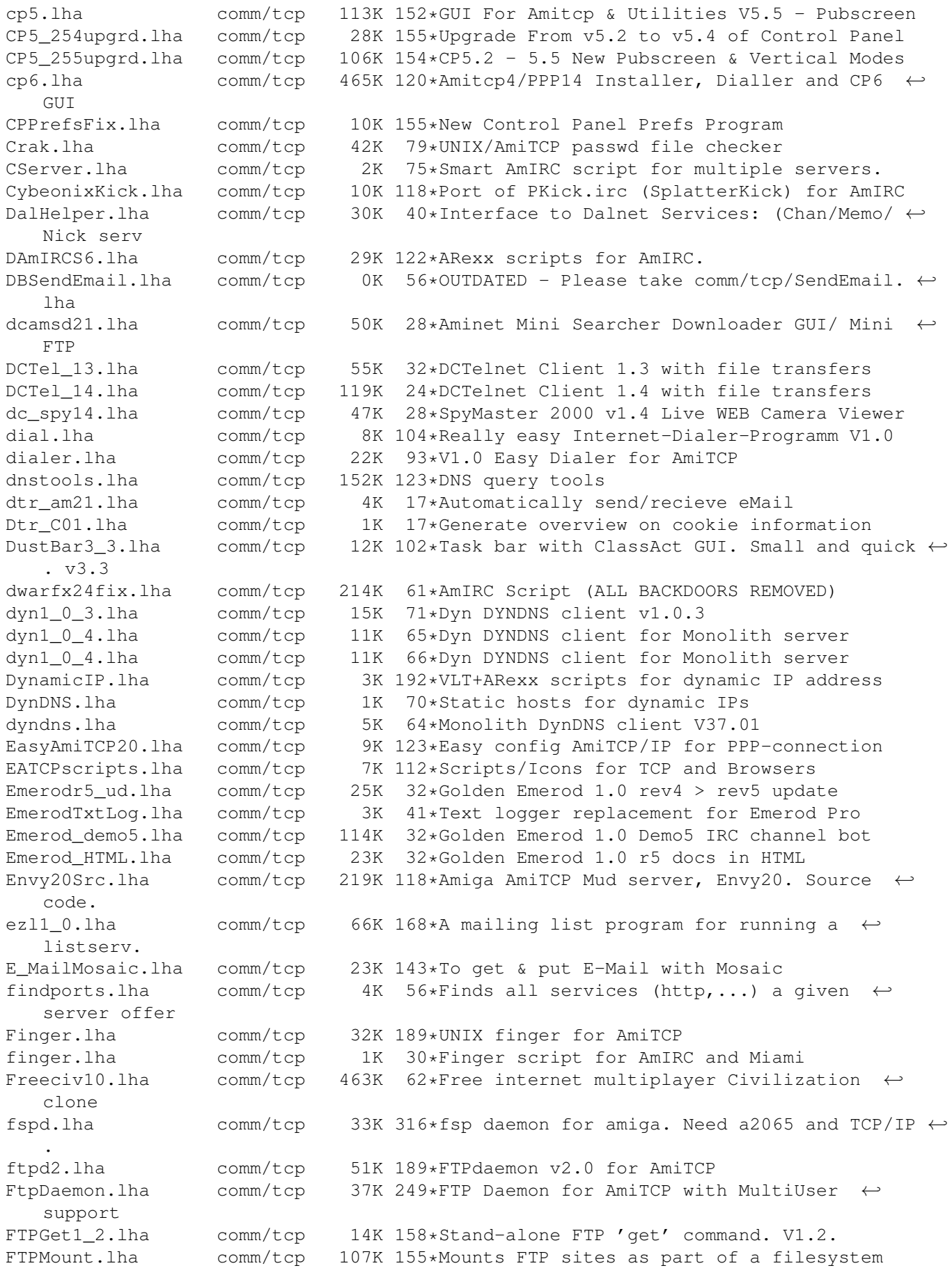

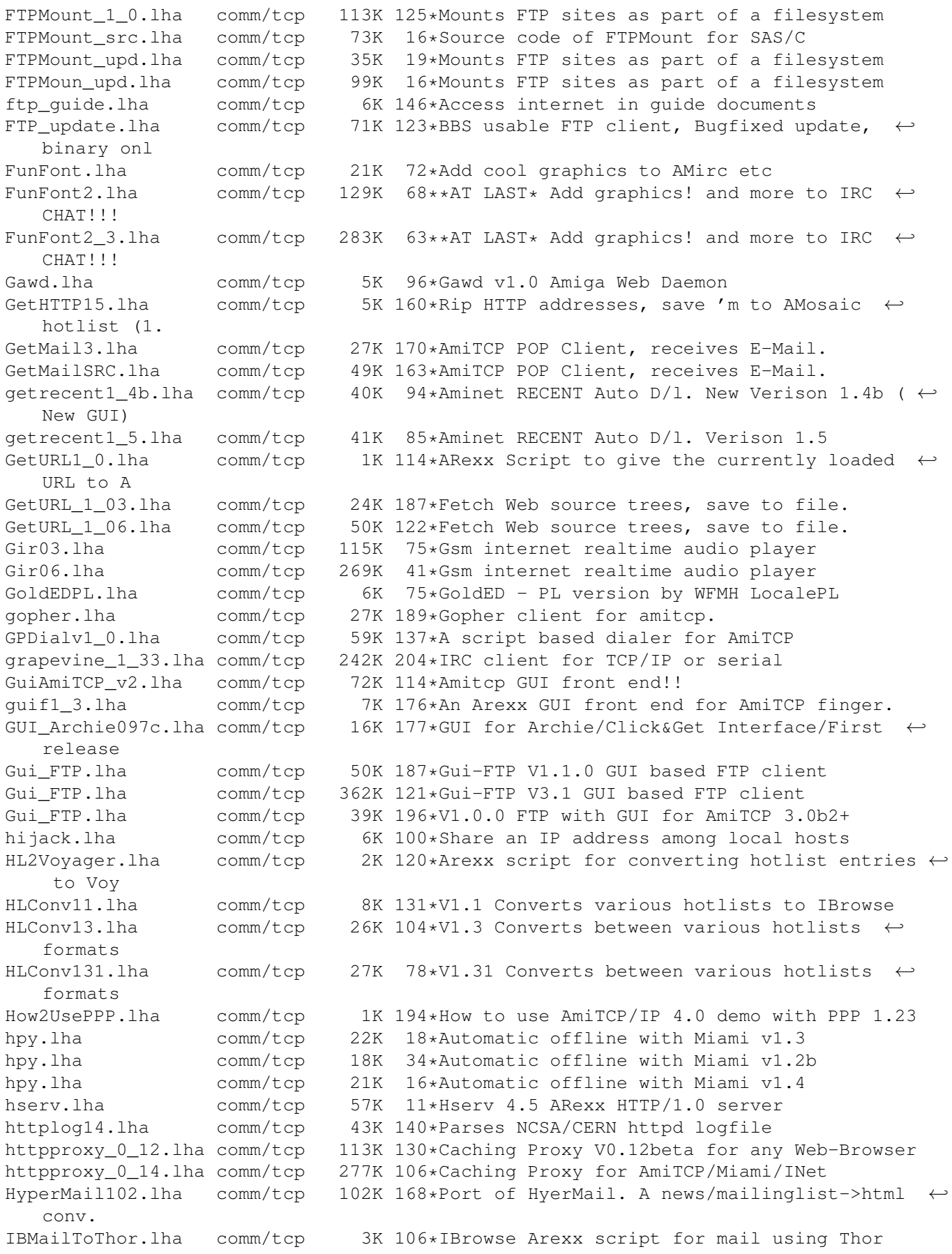

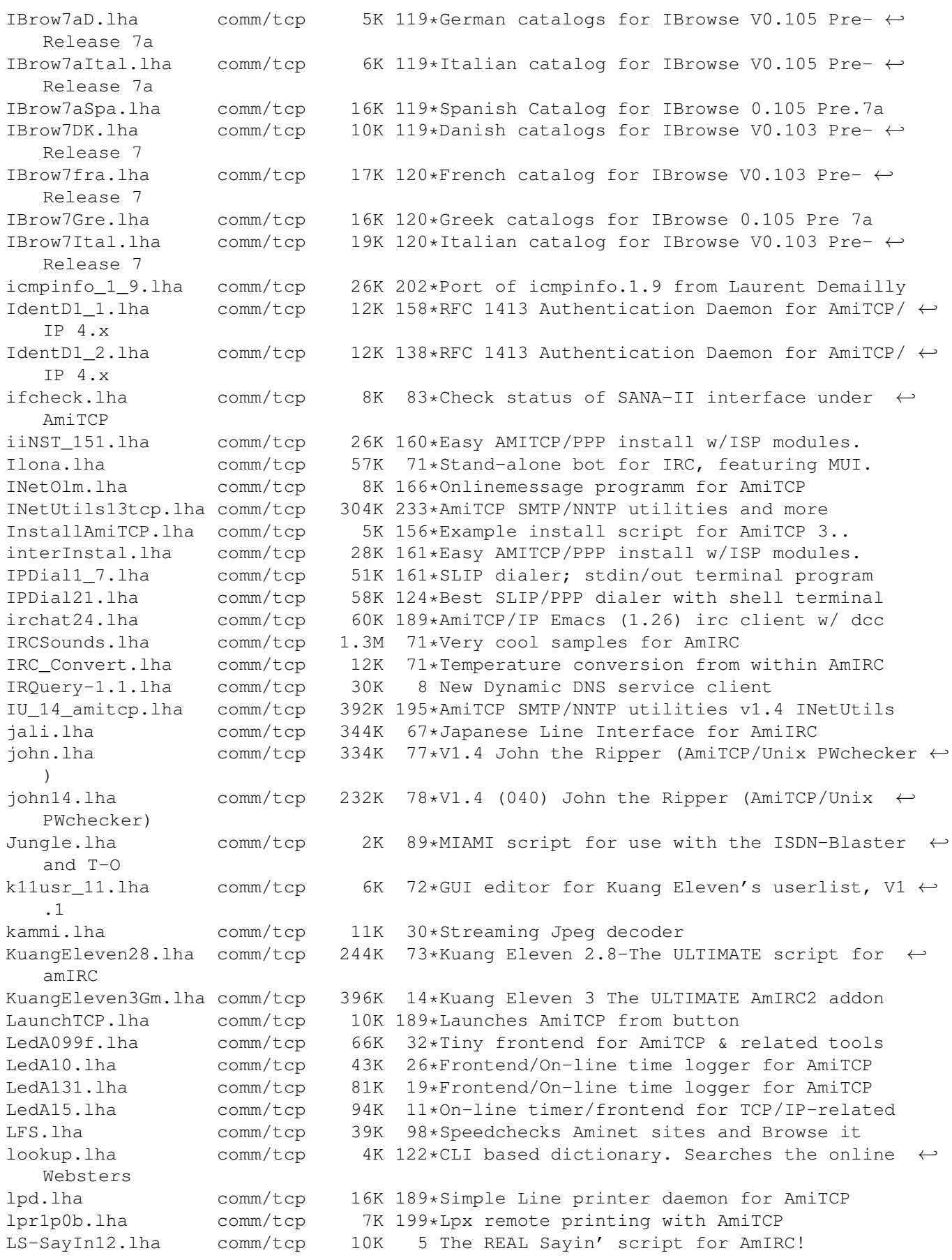

maildaemons.lha comm/tcp 234K 165\*IMAP/POP3/POP2 mail daemons for AmiTCP. Needs ixem Master1\_772.lha comm/tcp 57K 118\*Version 1.772 of an TCP/IP Control-Panel ( $\leftrightarrow$ Start Cl MCF4AmIRC.lha comm/tcp 81K 88\*MCF V4.13 ARexx Integrated AmIRC Scripts. MCF4AmIRC.lha comm/tcp 75K 95\*MCF V4.8 ARexx Integrated AmIRC Scripts. MCF4AmIRCv3\_0.lha comm/tcp 38K 118\*MCF V3.0 ARexx Integrated AmIRC Scripts. MCFQuick.txt comm/tcp 4K 88\*Text file for making MCF4AmIRC 4.13  $\leftrightarrow$ installation a MCF\_Buttons.lha comm/tcp 38K 72\*Buttons for all your AmIRC Clients.<br>MCF Buttons.lha comm/tcp 49K 40\*Buttons for all your AmIRC Clients. comm/tcp 49K 40\*Buttons for all your AmIRC Clients. MDTSDisp.lha comm/tcp 2K 65\*TriStar Display for ModemDisplay mFinger10.lha comm/tcp 68K 92\*Fully featured finger client (MUI)<br>mFinger12.lha comm/tcp 92K 69\*Fully featured finger client (MUI) mFinger12.lha comm/tcp 92K 69\*Fully featured finger client (MUI) mFinger\_Spanis.lha comm/tcp 1K 76\*Official Spanish Translation for mFinger ( $\leftrightarrow$ made by mftp1\_27.lha comm/tcp 57K 158\*Mftp 1.27, very nice ftp client (MUI)<br>mftp1\_34.lha comm/tcp 124K 126\*Mftp 1.34, ftp client which uses MUI comm/tcp 124K 126\*Mftp 1.34, ftp client which uses MUI Miami+GerNet.lha comm/tcp 1K 95\*Dialup-Script for Miami and Germany.net, a  $\leftrightarrow$ german Miami000.lha comm/tcp 207K 52\*Internet TCP/IP stack (reg. 000 binary) Miami020.lha comm/tcp 205K 52\*Internet TCP/IP stack (reg. 020 binary) Miami11a.lha comm/tcp 266K 105\*TCP/IP stack for easy Internet access Miami20g.lha comm/tcp 694K 79\*TCP/IP stack for easy Internet access Miami21deu.lha comm/tcp 92K 66\*German locale for Miami 2.1 Miami21feval.lha comm/tcp 187K 52\*Internet TCP/IP stack (demo binary) Miami21gmain.lha comm/tcp 412K 52\*Internet TCP/IP stack (main archive) Miami2\_Netsurf.lha comm/tcp 1K 79\*Dialup-Script for Miami2.0 and Netsurf, a  $\leftrightarrow$ german I Miami30d-000.lha comm/tcp 195K 2 Internet TCP/IP stack (68000/010 binary) Miami30d-020.lha comm/tcp 194K 2 Internet TCP/IP stack (68020-060 binary) Miami30d-deu.lha comm/tcp 96K 2 German locale files for Miami Miami30d-GTL.lha comm/tcp 102K 2 Internet TCP/IP stack (GTLayout module) Miami30d-main.lha comm/tcp 475K 2 Internet TCP/IP stack (main archive) Miami30d-MUI.lha comm/tcp 79K 2 Internet TCP/IP stack (MUI module) Miami30GTL.lha comm/tcp 102K 27\*Internet TCP/IP stack (GTLayout module)<br>Miami30main.lha comm/tcp 474K 27\*Internet TCP/IP stack (main archive) Miami30main.lha comm/tcp 474K 27\*Internet TCP/IP stack (main archive) Miami3\_0\_Fr.lha comm/tcp 10K 25\*French catalog for Miami 3.0a (H. Kruse) MiamiFrenchCat.lha comm/tcp 9K 65\*French catalog for Miami V2.1 from Holger Kruse MiamiHandyRexx.lha comm/tcp 3K 71\*Bunch of handy rexx scripts for Miami ;7 MIAMILog.lha comm/tcp 1K 79\*Lists, how long an when you were Online MiamiMonitor F.lha comm/tcp 3K 51\*French catalog for MiamiMonitor 1.2 MiamiMUI.lha comm/tcp 79K 27\*Internet TCP/IP stack (MUI module) MiamiPhone.lha comm/tcp 21K 1 V1.0 The Miami Phone Log Parser (MUI) MiamiSpeedMetr.lha comm/tcp 7K 80\*Cps counter for Miami 2.0+ (registered) MiamiSSL11.lha comm/tcp 46K 66\*SSL (Secure Socket Layer) for Miami Miami\_000.lha comm/tcp 194K 27\*Internet TCP/IP stack (68000/010 binary)<br>Miami\_000\_reg.lha comm/tcp 207K 66\*Internet TCP/IP stack (reg. 000 binary) Miami\_000\_reg.lha comm/tcp 207K 66\*Internet TCP/IP stack (reg. 000 binary)<br>Miami 020.lha comm/tcp 193K 27\*Internet TCP/IP stack (68020-060 binary Miami\_020.lha comm/tcp 193K 27\*Internet TCP/IP stack (68020-060 binary)<br>Miami 020 req.lha comm/tcp 206K 66\*Internet TCP/IP stack (reg. 020 binary) Miami\_020\_reg.lha comm/tcp 206K 66\*Internet TCP/IP stack (reg. 020 binary)<br>Miami 20qDeu.lha comm/tcp 86K 79\*German locale/provider data for Miami comm/tcp 86K 79\*German locale/provider data for Miami Miami\_eval.lha comm/tcp 187K 66\*Internet TCP/IP stack (demo binary)<br>Miami main.lha comm/tcp 407K 66\*Internet TCP/IP stack (main archive Miami\_main.lha comm/tcp 407K 66\*Internet TCP/IP stack (main archive)<br>Miami Netsurf.lha comm/tcp 1K 36\*Miami ISDN Settings for Netsurf Germ 1K 36\*Miami ISDN Settings for Netsurf Germany MiMonDK12.lha comm/tcp 1K 81\*Edited danish catalog for MiamiMonitor 1.2

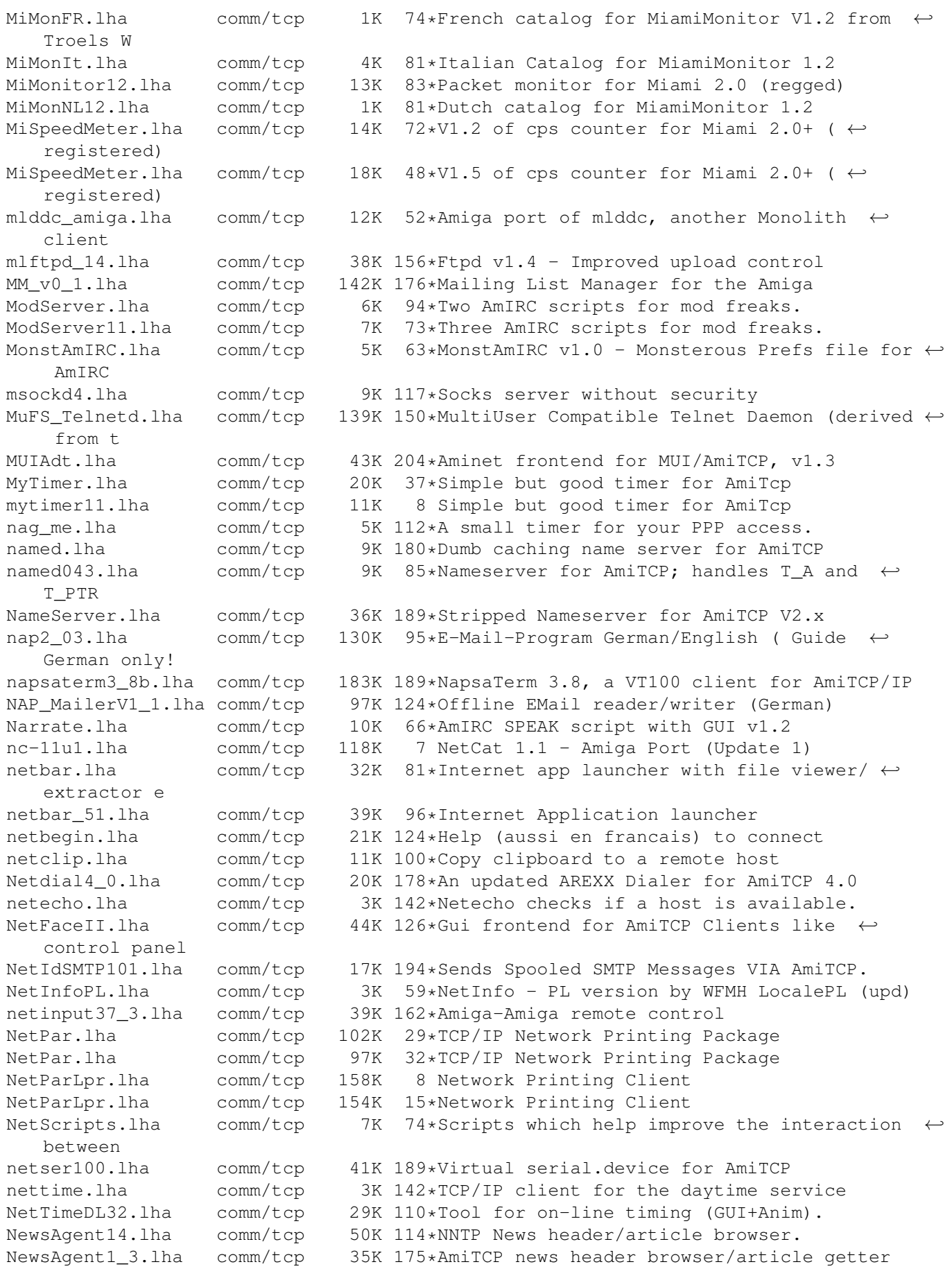

NewsedArfir.lha comm/tcp 86K 154\*Gui Interface For Archie + Powerful GUI  $\leftrightarrow$ Newsgroup Newsed\_Fix.lha comm/tcp 23K 154\*Upgrade from Newsed V3.1 to V3.2 NNTP.lha comm/tcp 22K 38\*A fast, flexible NNTP client NNTPd 12.lha comm/tcp 363K 159\*NNTPd Version 1.2 NNTPd\_1\_5\_12\_1.lha comm/tcp 717K 42\*NNTPd 1.5.12.1 - NNTP Daemon for AmiTCP ← 4.0+ or AS NNTPspool.lha comm/tcp 3K 164\*Script that allow you to maintain a spool  $\leftrightarrow$ for NNTP Nothello.lha comm/tcp 47K 189\*Networked Othello req. MUI, AmiTCP/AS225 Notiphy.lha comm/tcp 4K 81\*V1.0 Enhances notify in ChatBox. (ARexx) NSC\_IB\_ButtonX.lha comm/tcp 11K 43\*Netscape Communicator buttons for IBrowse nslookup.lha comm/tcp 38K 121\*Full nslookup command (V1.3)<br>nslooku qui.lha comm/tcp 5K 123\*NSLookUp with GUI. V1.0 nslooku\_gui.lha comm/tcp 5K 123\*NSLookUp with GUI. V1.0 Onlin201.lha comm/tcp 373K 18\*Online V2.01 [GERMAN] \*THE\* onlinecounter, ← FREEWAR OpusDCC.lha comm/tcp 1K 55\*DCC files using Opus5 and AmIRC<br>OpusFTP.lha comm/tcp 94K 159\*An FTP Module for Directory Opu OpusFTP.lha comm/tcp 94K 159\*An FTP Module for Directory Opus 5.11<br>Orgasm2\_0.lha comm/tcp 6K 125\*Orgasm v2.0 - a random Organisation  $comm/top$  6K 125\*Orgasm v2.0 - a random Organisation variable creat Poppy.lha comm/tcp 26K 63\*Flexible Pop3 client (AmiTCP/Miami) V0.9 port\_lpr.lha comm/tcp 35K 194\*Unix Compatible LPR client PowerWEB.lha comm/tcp 85K 23\*V2.0 Easy-to-use Amiga Web Server. ps.lha comm/tcp 3K 12\*Fast tcp ports scan macro PutMail.lha comm/tcp 70K 127\*Native Amiga SMTP Client PutMail3.lha comm/tcp 33K 170\*AmiTCP SMTP Client, Sends E-Mail. PutMailSRC.lha comm/tcp 57K 163\*AmiTCP SMTP Client, Sends E-Mail. QuitMiamiRT.lha comm/tcp 1K 88\*Miami exiting ARexx macro rcp.lha comm/tcp 28K 199\*Remote Copy Program for AmiTCP comm/tcp 8K 151\*Set software/hardware clocks with TCP/time  $\leftrightarrow$ + AmiTC rdatetz.lha comm/tcp 15K 148\*Alternative to SynClock, sets timezone<br>realms.lha comm/tcp 489K 131\*AmiTCP Mud Server Version 01.02 489K 131\*AmiTCP Mud Server Version 01.02 remotecli.lha comm/tcp 35K 82\*Remotecli server script for use AmIrc resolve.lha comm/tcp 1K 30\*Resolve script for AmIRC and Miami rshd10.lha comm/tcp 13K 171\*AmiTCP port of rsh's daemon rxfingerd.lha comm/tcp 1K 51\*Secure ARexx finger daemon for AmiTCP rxfingerd.lha comm/tcp 1K 95\*Secure ARexx finger daemon for AmiTCP rxsocket.lha comm/tcp 46K 11\*Alfie's rxsocket.library 4.1 rxsocket.lha comm/tcp 26K 21\*Bsdsocket functions for arexx macro<br>SAFT.lha comm/tcp 69K 26\*Clients for the SAFT protocol comm/tcp 69K 26\*Clients for the SAFT protocol Select Host.lha comm/tcp  $13K 100*(B)GUI$  front-end for NapsaTerm V1.3 SendBrowser1 1.lha comm/tcp 1K 123\*ARexx Script for the URL-Grabber of AmIRC SendEmail.lha comm/tcp 18K 45\*Sends an email from a simple Shell command ← line shocon11.lha comm/tcp 17K 118\*Displays hardware config. to remote user shocon12a.lha comm/tcp 6K 115\*Displays hardware config. to remote user<br>ShowIP.lha comm/tcp 6K 62\*Displays your dynamic IP/Domain ShowIP.lha comm/tcp 6K 62\*Displays your dynamic IP/Domain<br>SlateGames.lha comm/tcp 13K 141\*Backgammon and Reversi for AmiS SlateGames.lha comm/tcp 13K 141\*Backgammon and Reversi for AmiSlate v1.3+<br>SLIPCall30b1.lha comm/tcp 36K 154\*Dialer for AmiTCP. Supports dynamic IP. V comm/tcp 36K 154\*Dialer for AmiTCP. Supports dynamic IP. V3  $\leftrightarrow$ .0b1 slipcall4.lha comm/tcp 97K 136\*Dialer for AmiTCP, v37.51, bugfixes. SLIPScripts1\_3.lha comm/tcp 6K 187\*ARexx Start/Resume/Stop dynamic TCP/IP SLIP\_Call30b1e.lha comm/tcp 37K 153\*Dialer for AmiTCP. English version. socklink100.lha comm/tcp 27K 157\*Links stdio to socket (AmiTCP/IP and ← AS225r2) Socks5.lha comm/tcp 411K 4 Socks5 proxy server for AmiTCP

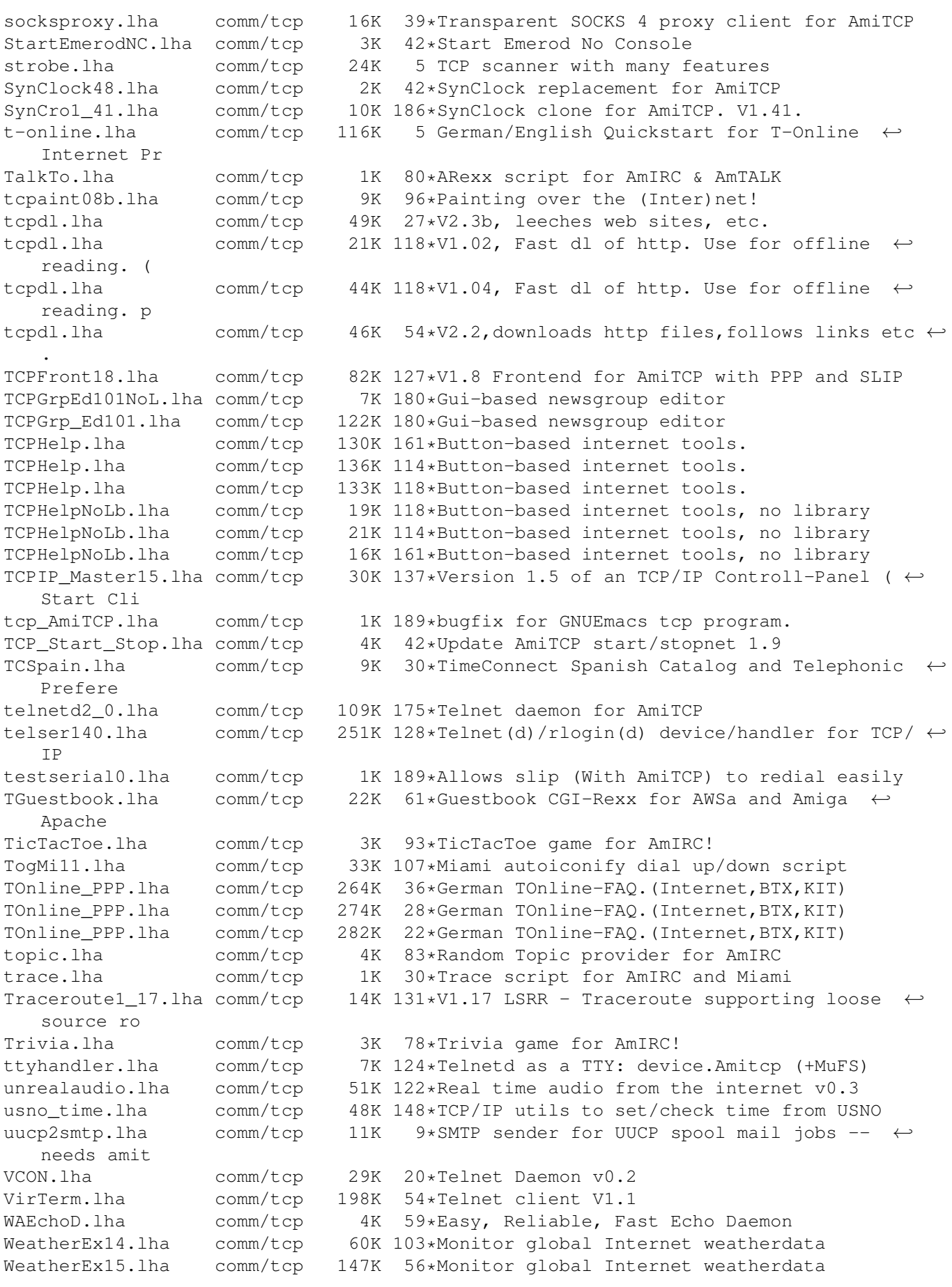

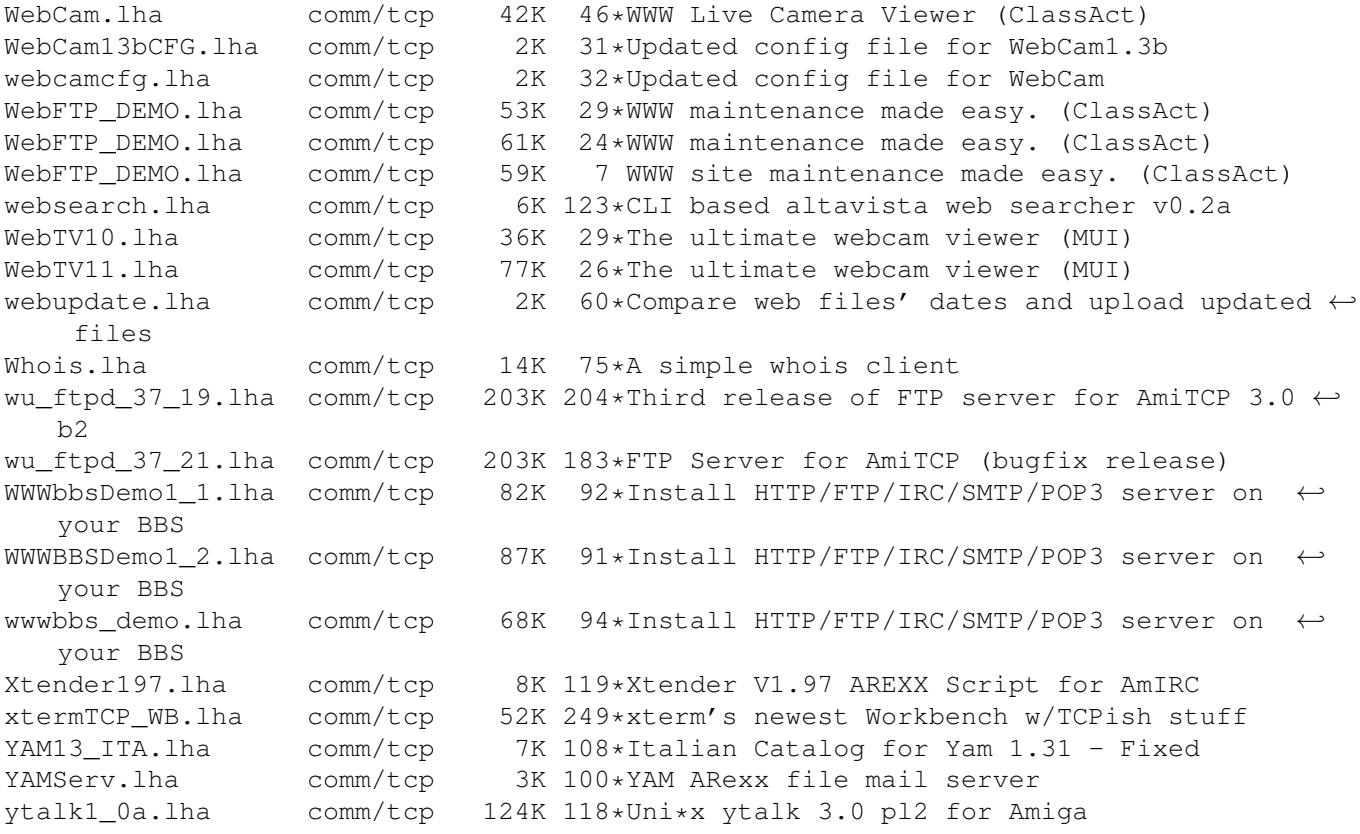